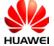

CMR-AL19 SECRET

Lable:

## harman/kardon

Model: CMR-AL19 Made in China Huawei Technologies Co., Ltd. Shenzhen 518129 PRC

## Label Location:

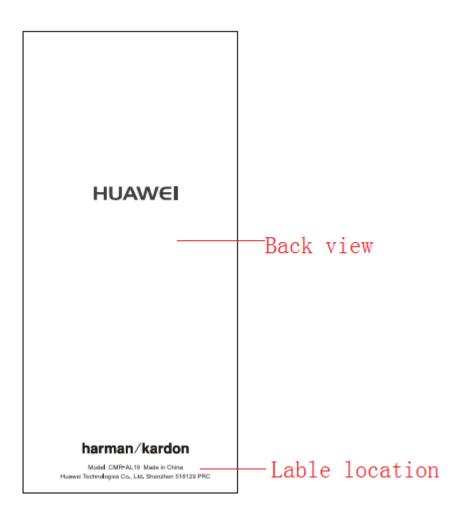

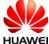

IUAWEI CMR-AL19 SECRET

FCC ID:QISCMR-AL19 reflected in the software, the path is as follows:

Settings > System > Certification logos

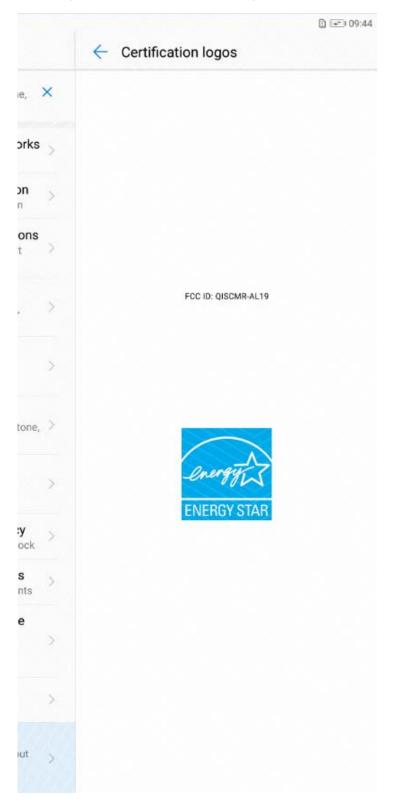